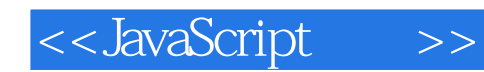

<<JavaScript >>

- 13 ISBN 9787115297228
- 10 ISBN 7115297223

出版时间:2013-1

[ ] James Edwards [ ] Cameron Adams

页数:404

字数:600000

PDF

http://www.tushu007.com

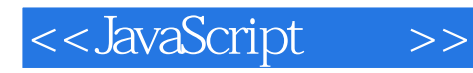

 $\begin{tabular}{lcccccc} JavaScript & & & & & \textbf{JavaScript} & \\ & & & & \textbf{DOM} & & \\ & & & & \textbf{cookie} & \\ & & & & & \textbf{AJAX} \end{tabular}$ and DOM and cookie, the AJAX, cookie, and  $\lambda$ JavaScript () Web

JavaScript ( )

 $\begin{array}{ccc} \textrm{JavaScript} & & \\ \textrm{1} & & \\ \textrm{1} & & \\ \textrm{2} & & \\ \textrm{3} & & \\ \textrm{4} & & \\ \textrm{5} & & \\ \textrm{5} & & \\ \textrm{6} & & \\ \textrm{7} & & \\ \textrm{8} & & \\ \textrm{9} & & \\ \textrm{1} & & \\ \textrm{1} & & \\ \textrm{1} & & \\ \textrm{1} & & \\ \textrm{1} & & \\ \textrm{1} & & \\ \textrm{1} & & \\ \textrm{1} & & \\ \textrm{1} & & \\ \textr$ 

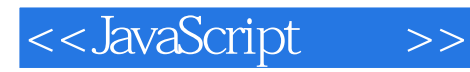

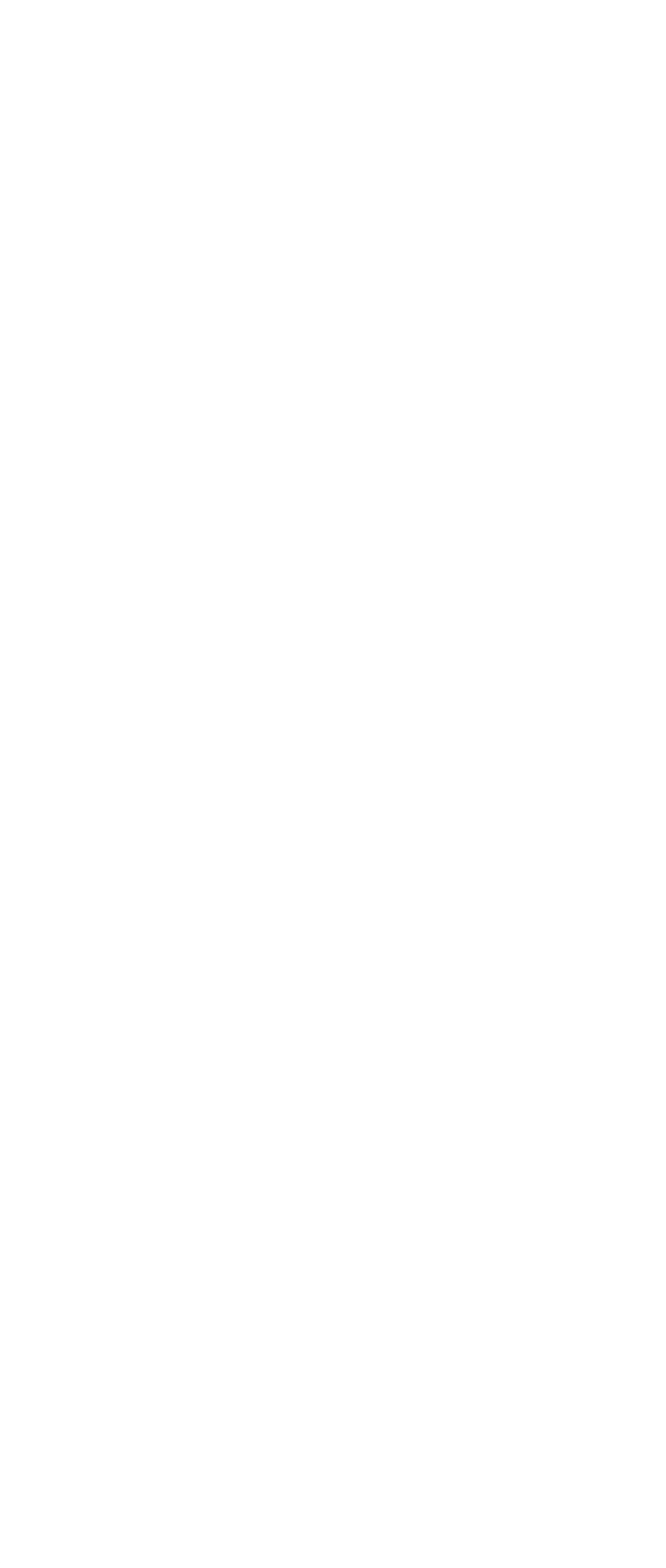

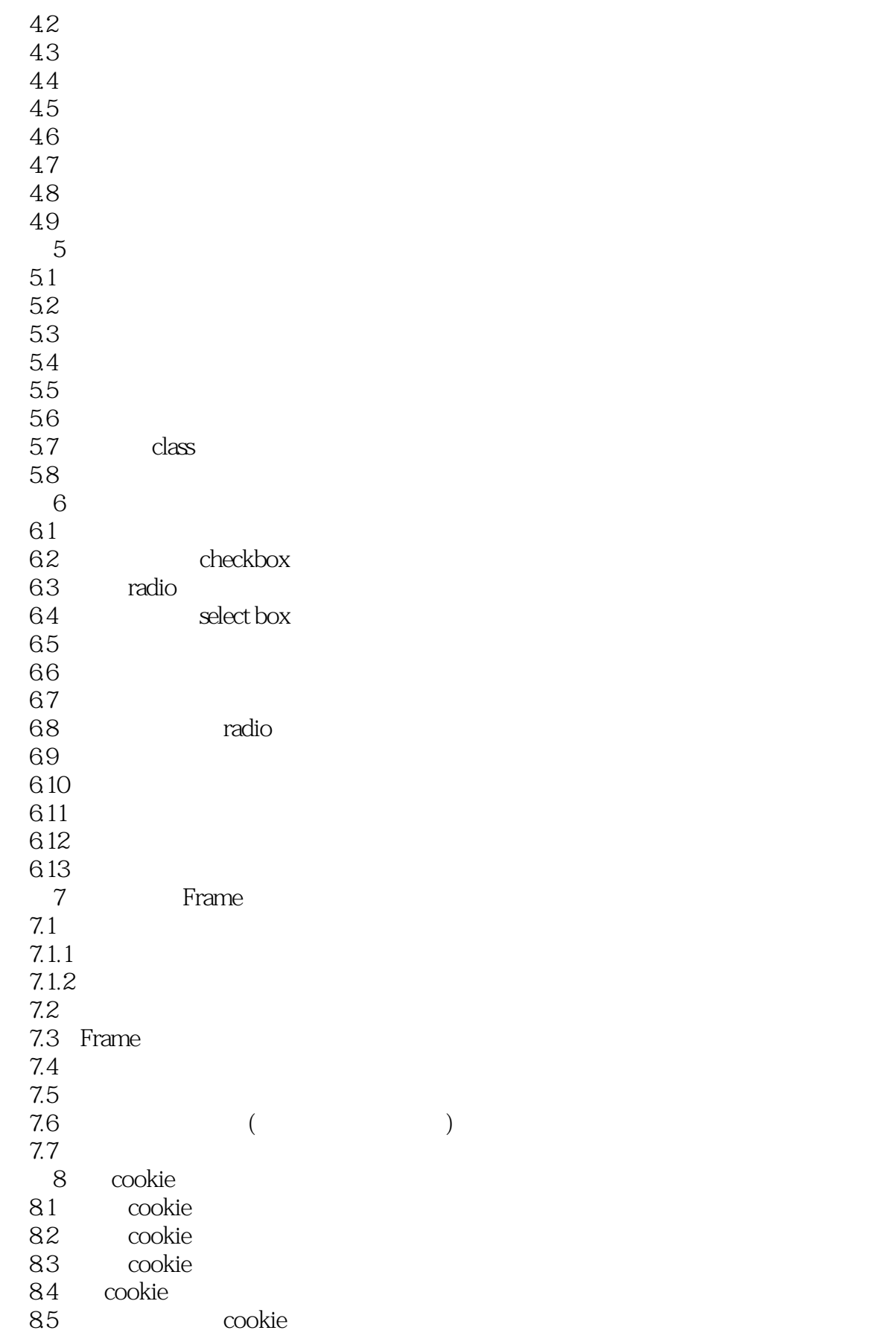

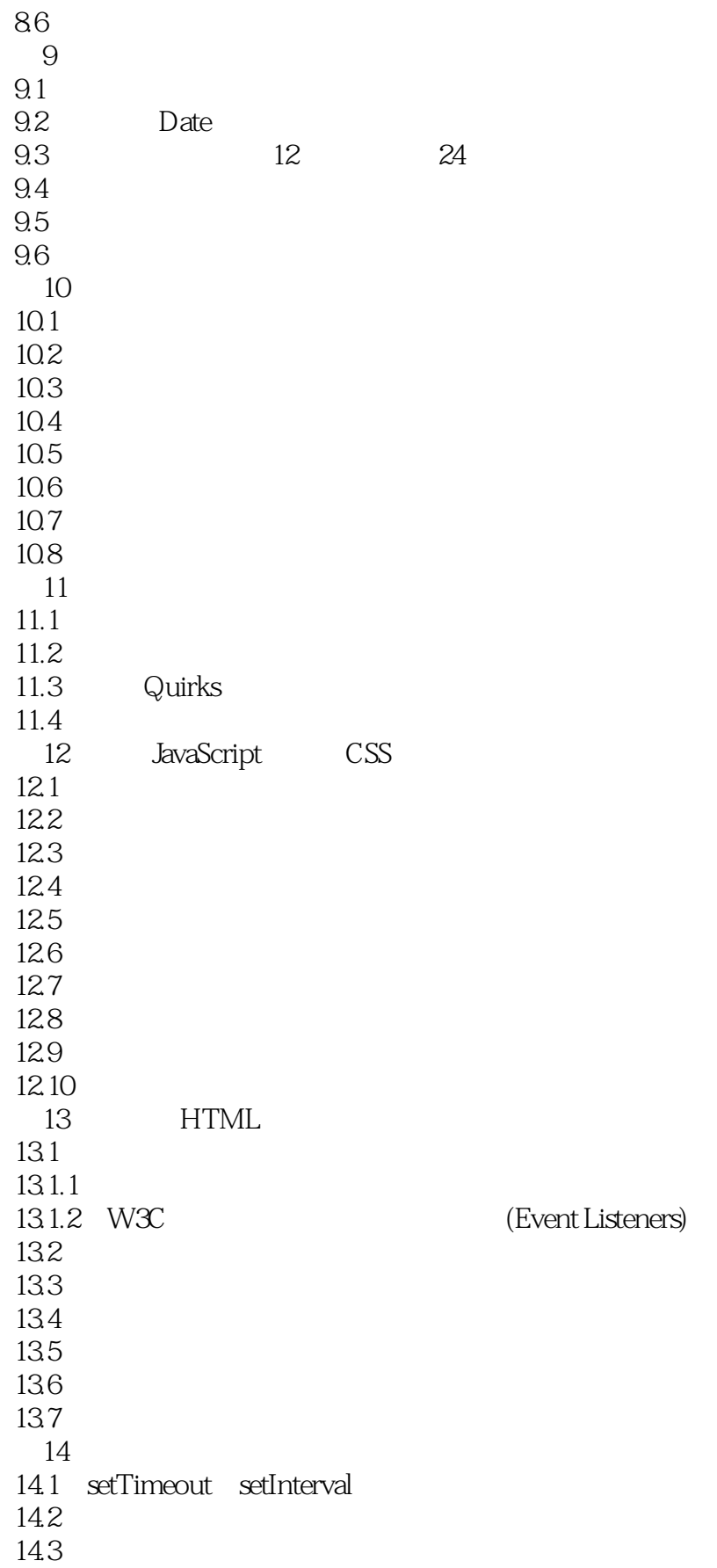

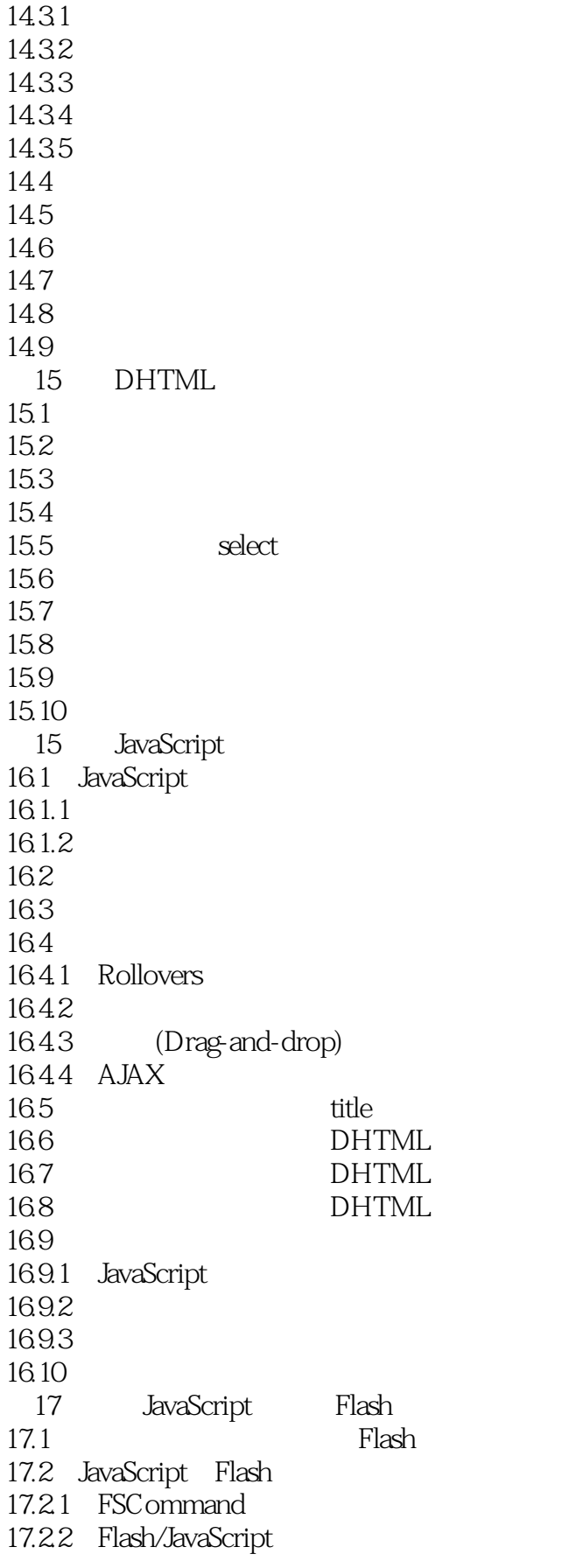

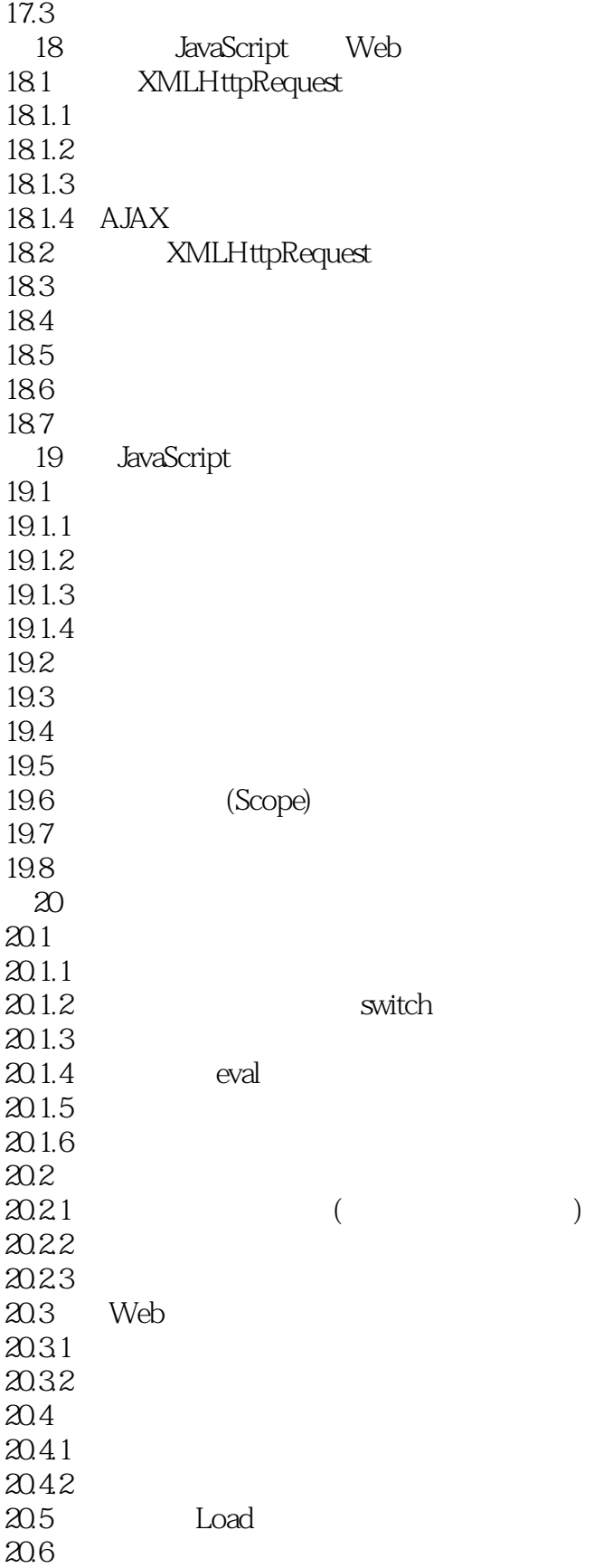

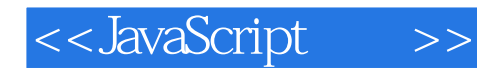

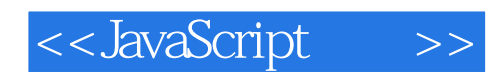

本站所提供下载的PDF图书仅提供预览和简介,请支持正版图书。

更多资源请访问:http://www.tushu007.com